# C O S M O G E N E S I S

UVES TOURIGNY

# SPIELANLEITUNG

# WILLKØMMEN IM WELTALL

**Bei** Cosmogenesis **werdet ihr zu Schöpfern eures eigenen Sternensystems! Vor euch liegt ein einsamer, frisch entstandener Stern, umringt von einem Asteroidengürtel. Eure Aufgabe ist es nun, durch Objektkollision erdähnliche Planeten, Gasriesen und Monde zu erschaffen. Mit einschlagenden Kometen transportiert ihr die nötigen Stoffe, um ideale Bedingungen für das Entstehen von Leben herzustellen, genau wie es vor Jahrmilliarden in unserem Sonnensystem auf dem Planeten Erde geschah. Oder ihr lasst eure Kometen mit Gasriesen kollidieren, um spektakuläre Ringe wie die des Saturn an den Himmel zu zaubern.**

**Wo wird sich in eurem Sternensystem Leben entwickeln? Auf einem heimeligen kleinen Planeten wie der Erde? Oder auf einem Mond im Schatten des majestätischen Gasriesen, den er begleitet?**

**Bei** Cosmogenesis **habt ihr den Kosmos in der Hand. Formt euer Sternensystem nach den Vorgaben der Ziele, die ihr im Laufe des Spiels auswählt. Jede Entscheidung ist ein möglicher Schritt auf dem Weg zum Sieg.**

## AnmErkung dEr REdaktion

**Trotz aller Bemühungen, die wissenschaftlichen Theorien zur Erstehung von Sternensystemen nach dem heutigen Stand der Forschung so korrekt wie möglich wiederzugeben, mussten wir uns einige Freiheiten nehmen, um den Spielspaß und die Spielbarkeit zu erhalten. Beispielsweise wäre es korrekter, wenn zu Spielbeginn jeder Planet von einer protoplanetaren Staubscheibe begleitet würde. Der Asteroidengürtel würde nach der Entstehung des Sternensystems als Überrest dieser Scheibe zurückbleiben. Ebenso ist es unwahrscheinlich, dass ein Komet einem Gasriesen ein Ringsystem verleiht. Solche Systeme sind vermutlich durch die Zerstörung kleiner Monde entstanden, die ihren Planeten zu nahe kamen. Wir bitten euch, diese und andere kleine wissenschaftliche Ungenauigkeiten zu entschuldigen.**

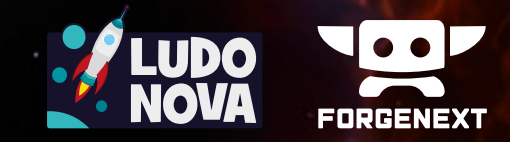

© 2017 Ludonova. Alle Rechte vorbehalten. Ludonova SL · San Pablo 22 · Córdoba www.ludonova.com

2

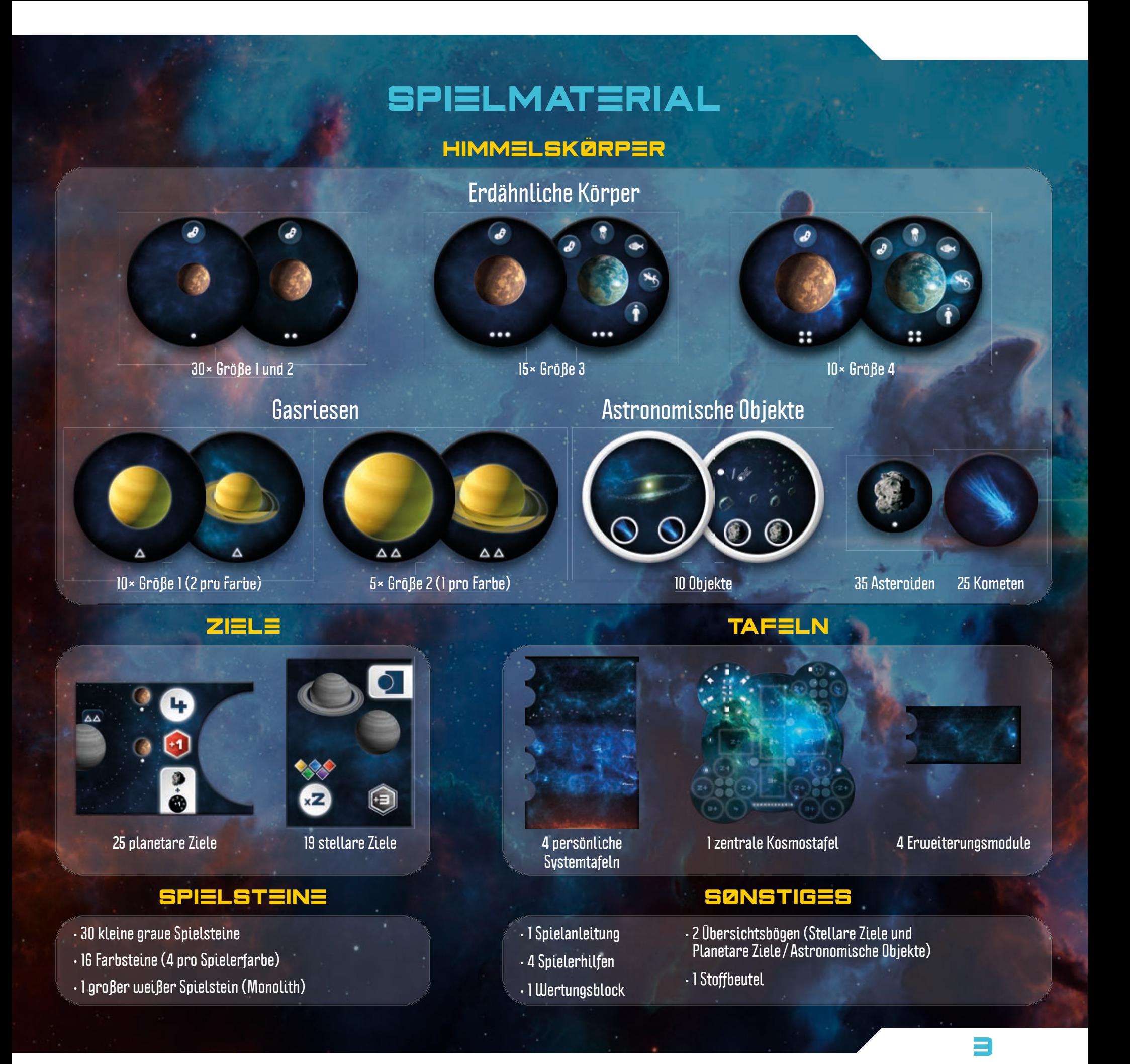

# SPIELAUFBAU

**Löst vor der ersten Partie alle Komponenten aus den Stanzbögen.**

- **1. Legt die zentrale Kosmostafel für alle gut erreichbar in die Tischmitte.**
- **2. Jeder nimmt sich eine persönliche Systemtafel sowie die vier Farbsteine in seiner Spielerfarbe.**
- **3. Legt einen kleinen grauen Spielstein auf Feld 1 der Rundenleiste. Von nun an nennen wir ihn den Rundenzähler. Die übrigen kleinen Spielsteine sowie die Erweiterungsmodule legt ihr griffbereit beiseite.**
- **4. Sortiert die Himmelskörper folgendermaßen:**
	- **a) Legt alle nicht benötigten Plättchen in die Schachtel zurück.**
		- • **Beim Spiel zu dritt werden die 10 Plättchen mit der 4 aussortiert.**
		- • **Beim Spiel zu zweit werden die 10 Plättchen mit der 3+ und die 10 Plättchen mit der 4 aussortiert.**

**b) Bildet einen Vorrat wie folgt:**

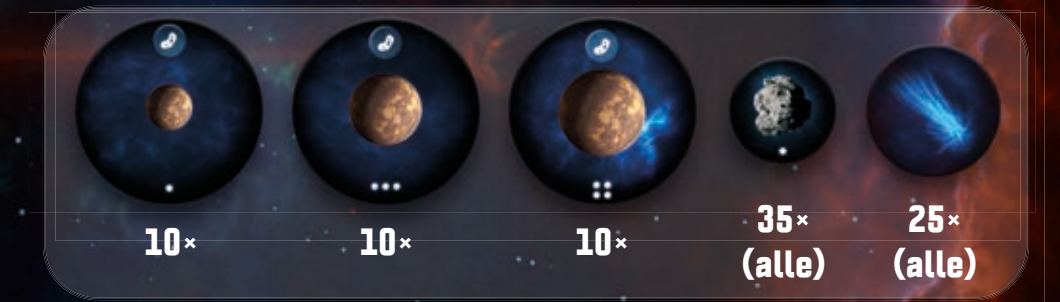

*Der Vorrat ist auf die Plättchen beschränkt, die sich tatsächlich darin befinden. Wenn etwas ausgeht, steht es nicht mehr zur Verfügung. Nur Asteroiden können not falls auch durch kleine Spielsteine ersetzt werden,sollten sie euch ausgehen.*

**Gebt alle übrigen Himmelskörper (erdähnliche Körper, Gasriesen und astronomische Objekte) in den Stoffbeutel und schüttelt ihn kräftig.**

- **5. Mischt die stellaren Ziele (rechteckige Plättchen ohne Aussparung) und bildet je nach Spieleranzahl einen verdeckten Stapel:**
	- • **2 Spieler > 9 Ziele**
	- • **3 Spieler > 12 Ziele**
	- • **4 Spieler > 15 Ziele**

4

**Legt die übrigen stellaren Ziele unbesehen in die Schachtel zurück.**

*Aufbaubeispiel für das Spiel zu dritt*

п

**6. Mischt die planetaren Ziele (rechteckige Plättchen mit halbrunder Aussparung) und bildet je nach Spieleranzahl einen verdeckten Stapel:**

- • **2 Spieler > 11 Ziele**
- • **3 Spieler > 15 Ziele**
- • **4 Spieler > 19 Ziele**

Ш

**Legt die übrigen planetaren Ziele unbesehen in die Schachtel zurück.**

**7. Füllt nun folgendermaßen die vier Sektoren der Kosmostafel (I, II, III, IV) auf. Abhängig von der 7. Spieleranzahl bleiben manche Felder leer:**

- • **Beim Spiel zu dritt bleiben die Felder mit der 4 leer.**
- • **Beim Spiel zu zweit bleiben die Felder mit der 3+ und der 4 leer.**

**Sektor I: Zieht ein stellares Ziel nach dem anderen und legt sie auf die passenden Felder.**

**Sektoren II und III: Zieht einen Himmelskörper nach dem anderen aus dem Stoffbeutel und legt sie auf die passenden Felder. Alle Plättchen sind doppelseitig und werden so platziert, wie ihr sie aus dem Beutel zieht. Ausnahme: Zeigt ein Plättchen einen erdähnlichen Körper mit Wasser und Atmosphäre oder einen Gasriesen mit Ringen, müsst ihr es sofort auf die andere Seite drehen.**

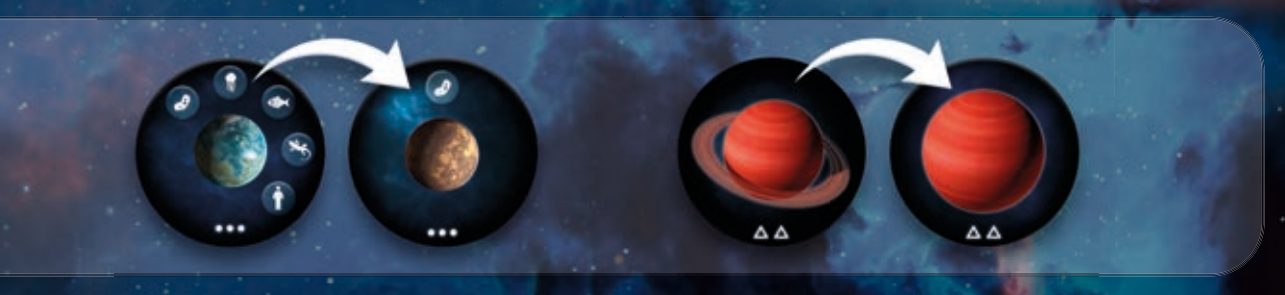

**Sektor IV: Legt Asteroiden und Kometen aus dem Vorrat auf die passenden Felder.**

- **8. Bestimmt zufällig einen Startspieler. Dieser stellt den Monolithen vor sich. Nun nimmt sich 8. der Startspieler 1 Asteroiden, der zweite Spieler im Uhrzeigersinn nimmt sich 2 Asteroiden, der dritte 3 Asteroiden und der vierte 4 Asteroiden. Legt die Asteroiden in die Asteroidengürtel eurer Systemtafeln.**
- **9. Jeder von euch zieht 2 planetare Ziele und sieht sie sich im Geheimen an. Eines behält er ver-9.deckt, das andere legt er ebenfalls verdeckt unter den Stapel zurück.**

*Achtung: Die zurückgelegten Ziele werden in der letzten Runde ins Spiel kommen. Merkt euch also, welche Ziele ihr hattet.*

5

# ÜBERBLICK

**Bei** Cosmogenesis **erschafft jeder sein eigenes Sternensystem. Zu Beginn hat jeder von euch eine Systemtafel mit einem Stern und einem Asteroidengürtel. Für alles Weitere verwendet ihr die Spielelemente aus den Sektoren der Kosmostafel. Eine Partie geht über sechs Runden, wobei jeder von euch vier Mal pro Runde am Zug ist. Wer am Zug ist, nimmt sich genau ein Element aus einem der vier Sektoren und verwendet es, um Planeten und Monde zu erschaffen. Diese können miteinander kollidieren, um sich zu vergrößern, Ringe auszubilden, Atmosphären zu entwickeln und natürlich Leben hervorzubringen. All das tut ihr, um eure eigenen Ziele zu erfüllen, die ihr (wie alle Spielelemente) von der Kosmostafel bezieht. Am Ende erhaltet ihr Siegpunkte für eure erfüllten Ziele und andere Errungenschaften.**

# SPIELABLAUF

**Der Startspieler beginnt. Er spielt seinen kompletten Zug zu Ende, dann geht es reihum im Uhrzeigersinn weiter. Ein Spielzug besteht aus folgenden Schritten, die der Reihe nach durchgeführt werden:**

- **1. Wähle ein Element auf der Kosmostafel und führe eine Hauptaktion damit durch (verpflichtend).**
- **2. Führe eine Nebenaktion durch und/oder verwende deine astronomischen Objekte (freiwillig).**

## 1. WÄHLE EIN ELEMENT AUF DER KOSMOSTAFEL UND FÜHRE EINE HAUPTAKTION DAMIT DURCH (VERPFLICHTEND)

**Wähle einen der vier Sektoren der Kosmostafel, der noch keinen deiner Farbsteine enthält, und stelle einen deiner Farbsteine hinein (sodass du in jeder Runde aus jedem Sektor ein Element erhältst). Suche dir dann eines der Elemente in diesem Sektor aus (Himmelskörper oder Ziel). Als Nächstes musst du mit diesem Element eine Hauptaktion durchführen. Welche Hauptaktionen zur Verfügung stehen, ist abhängig von der Art des gewählten Elements.**

6

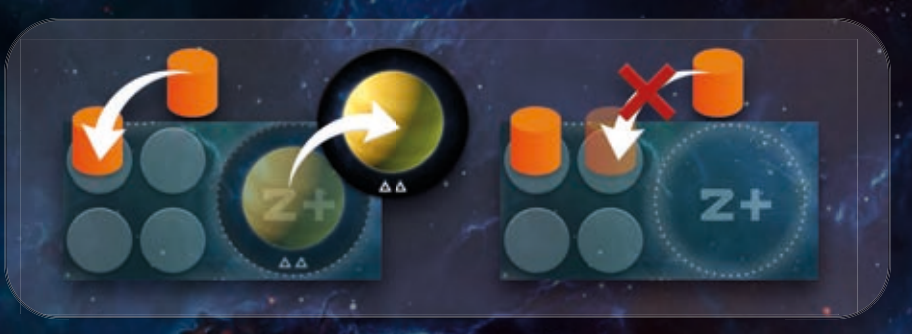

**A) Einen Planeten erschaffen (Erdähnlicher Körper, Gasriese)**

**Um einen Planeten mit eigener Umlaufbahn in deinem Sternensystem zu erschaffen, legst du einen erdähnlichen Körper oder Gasriesen in die erste freie Aussparung auf der linken Seite deiner Systemtafel (vom Stern aus, ohne einen Platz auszulassen). Er wird dadurch zum erdähnlichen Planeten bzw. Gasplaneten.**

**B) Einen Mond erschaffen (Erdähnlicher Körper)**

**Um einen Mond zu erschaffen, legst du einen erdähnlichen Körper (keinen Gasriesen!) in die Umlaufbahn eines Planeten, der größer ist als dieser Körper. Gasriesen gelten immer als größer als alle erdähnlichen Körper und Asteroiden. Sie können also Monde in beliebiger Größe haben.**

Wichtig: **Jeder Planet kann maximal drei Monde in seiner Umlaufbahn haben. Wird durch eine Kollision (siehe S. 7) ein vierter Mond erschaffen, musst du ihn in den Vorrat zurücklegen.**

Du darfs keinen vierter Mond platzieren Du darfst keinen als sein Planet wäre Ein Gasriese kann niemals<br>.zum Mond werden

#### **C) Kollidieren (Erdähnlicher Körper, Komet)**

**Der Ablauf dieser Aktion ist abhängig von deinem gewählten Himmelskörper. Dieser ist der "kollidierende Körper", der**  andere ist der "getroffene Körper".

### Wenn ein erdähnlicher Körper kollidiert

**Einen erdähnlichen Körper kannst du nur mit einem anderen erdähnlichen Körper oder einem Asteroiden in einer Umlaufbahn kollidieren lassen. Dadurch ändern sich die Größen der beteiligten Körper und/oder neue Monde entstehen.**

**Die Größe des getroffenen Körpers erhöht sich um 1. Die Größe des kollidierenden Körpers verringert sich um 1. Sofern der kollidierende Körper nicht verschwindet (also wenn seine Größe höher als 1 war), wird er nach der Verkleinerung zu einem Mond in der Umlaufbahn, in der die Kollision stattfand.**

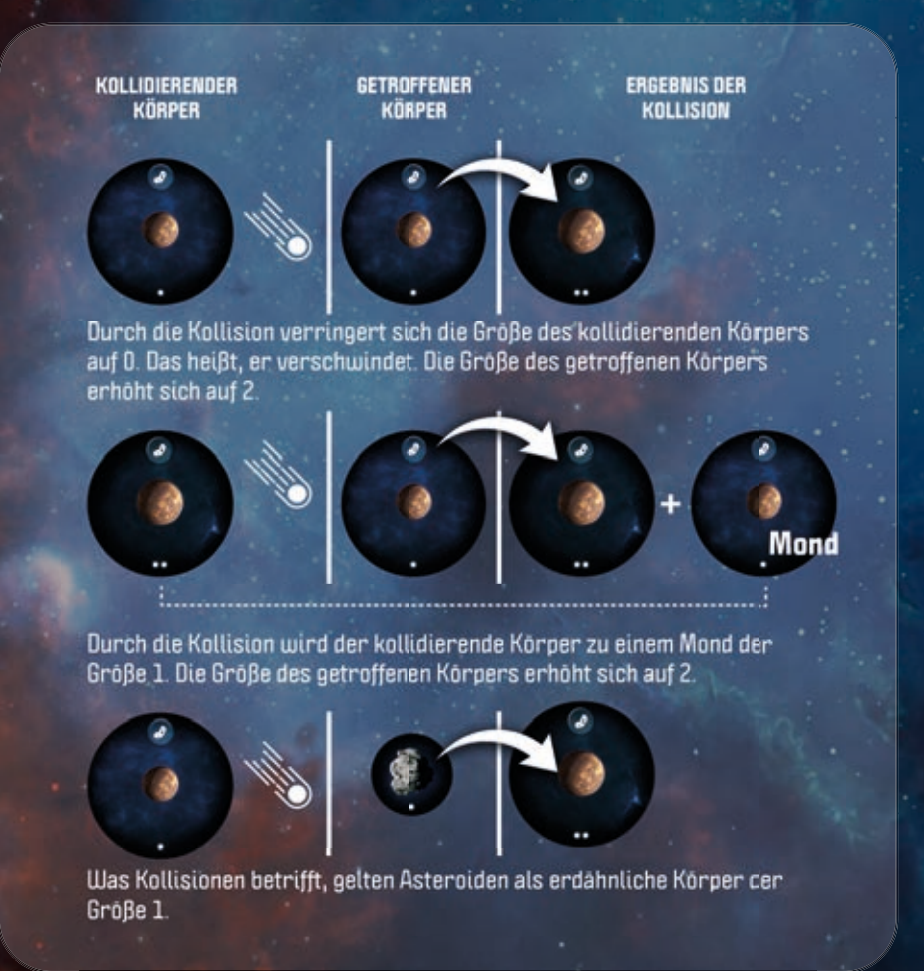

**Bedenke Folgendes, wann immer du einen erdähnlichen Körper kollidieren lässt:**

- • **Der getroffene Körper muss kleiner als Größe 4 sein (denn dies ist das Maximum).**
- • **Monde, die durch Kollision entstehen, dürfen niemals gleich groß oder größer als der Planet sein, in dessen Umlaufbahn sie sich befinden.**
- • **Verfügt der getroffene Körper über entwickeltes Leben, findet ein Massensterben statt und das Leben kehrt auf die unterste Evolutionsstufe zurück (siehe Seite 9).**

**Um die Größenveränderungen nach der Kollision darzustellen, musst du die Plättchen umdrehen oder durch andere aus dem Vorrat ersetzen. Kollidierende Körper, die verschwinden, kehren in den Vorrat zurück. Bedenke, dass der Vorrat auf die dort vorhandenen Plättchen beschränkt ist (mit Ausnahme von Asteroiden).**

### Wenn ein Komet kollidiert

**Einen Kometen kannst du nur mit einem Gasriesen ohne Ringe oder einem erdähnlichen Körper der Größe 3 oder 4 ohne Wasser und Atmosphäre kollidieren lassen. Wenn der Komet:**

- • **mit einem Gasriesen ohne Ringe kollidiert, entsteht ein Ringsystem um den Gasriesen.**
- mit einem erdähnlichen Körper ohne Wasser und Atmo**sphäre kollidiert, entstehen dort Wasser und Atmosphäre.**

**In beiden Fällen musst du das Plättchen des getroffenen Körpers umdrehen. Der kollidierende Komet wird in den Vorrat zurückgelegt.**

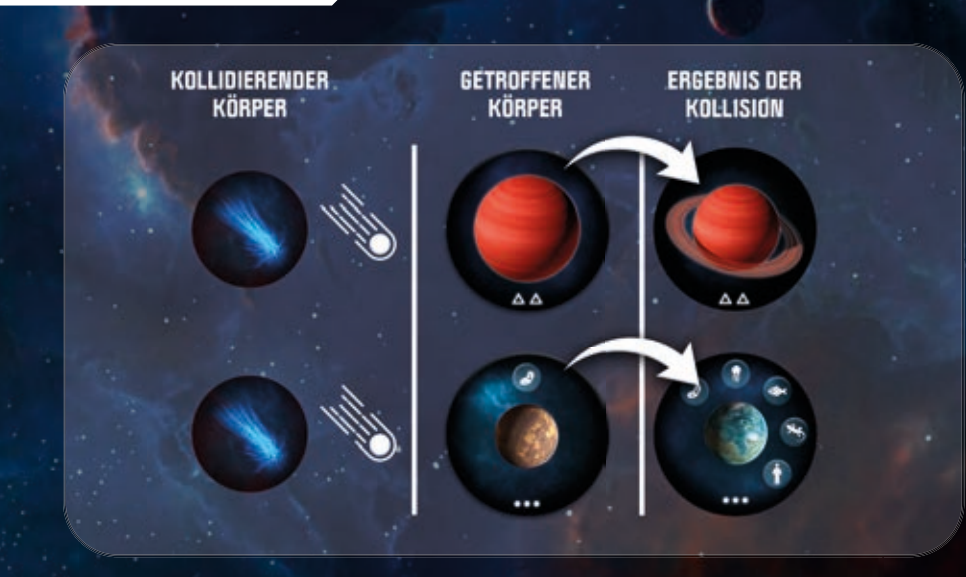

#### **D) In deinen Asteroidengürtel bringen (Asteroid, Komet)**

**Lege den Asteroiden oder Kometen, den du aus Sektor IV gewählt hast, in den Asteroidengürtel deiner Systemtafel. Dies hat keinen unmittelbaren Effekt, ermöglicht aber später Nebenaktionen (siehe Seite 9–10). Der Asteroidengürtel darf nur Asteroiden und Kometen enthalten. Hast du einen Kometen gewählt, ist auch "Kollidieren" eine mögliche Hauptaktion.**

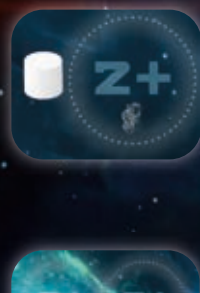

**Wenn du den Asteroiden im Feld 2+ von Sektor IV wählst, erhältst du zudem sofort den Monolithen (oder behältst ihn, falls du ihn schon hast). Dies macht dich in der nächsten Runde zum Startspieler.**

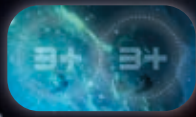

8

**Wenn du dieses Doppelfeld in Sektor IV wählst, erhältst du beide Asteroiden (nur beim Spiel zu dritt und zu viert verfügbar).**

#### **E) In dein System bringen (Astronomisches Objekt)**

**In den Sektoren II und III können neben erdähnlichen Körpern und Gasriesen auch astronomische Objekte auftauchen. Wenn du ein astronomisches Objekt wählst, lege es neben deine Systemtafel. Dies hat keinen unmittelbaren Effekt. Lege dann so viele kleine Spielsteine darauf, wie Symbole auf dem Plättchen abgebildet sind. Achte darauf, dass die Symbole für die anderen Spieler sichtbar bleiben. Die Spielsteine geben an, wie oft du das astronomische Objekt verwenden kannst (siehe Seite 10).** 

**Du kannst beliebig viele astronomische Objekte haben. Sie gehören zu deinem System, befinden sich aber nicht in einer bestimmten Umlaufbahn.**

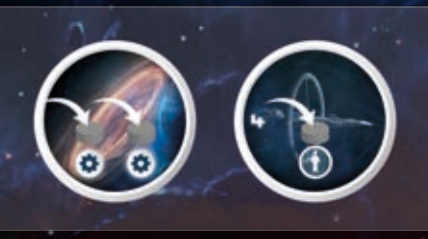

**F) An deine Systemtafel anlegen / Auf die Hand nehmen (Stellares Ziel / Planetares Ziel)**

**Ziele gibt es nur in Sektor I. Sie sind in zwei Typen unterteilt: In den ungeraden Runden liegen nur stellare Ziele aus, in den geraden Runden nur planetare Ziele.**

Stellare Ziele: **Lege das stellare Ziel aufgedeckt in die eckige Aussparung auf der rechten Seite deiner Systemtafel. Dies hat keinen unmittelbaren Effekt. Normalerweise wirst du im Laufe der Partie drei stellare Ziele ansammeln, für die du bei Spielende Siegpunkte erhältst. Mehr dazu auf dem** *Übersichtsbogen "Stellare Ziele"***.**

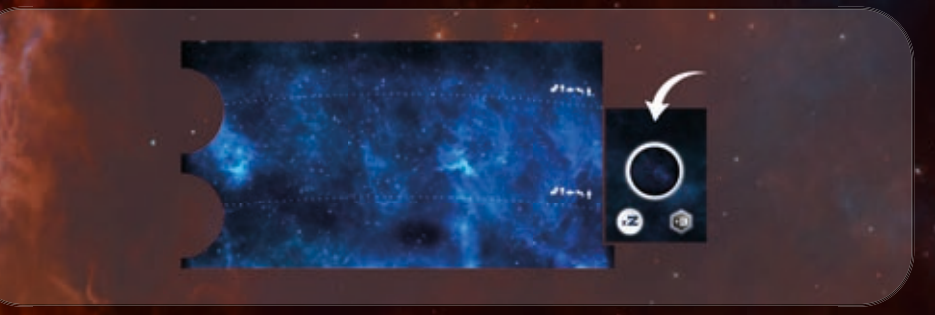

Planetare Ziele: **Nimm das planetare Ziel auf die Hand. Du kannst es verdeckt neben deiner Systemtafel aufbewahren. Dies hat keinen unmittelbaren Effekt. Später kannst du mit einer Nebenaktion ein plantares Ziel aufdecken und es an eine Umlaufbahn deines Systems, welche die Mindestanforderungen des Ziels erreicht oder übertrifft, anlegen (siehe Seite 10). Das aufgedeckte Ziel gewährt dir sofort Belohnungen und bei Spielende Siegpunkte. Mehr dazu auf dem** *Übersichtsbogen "Planetare Ziele".*

#### **G) Das Element ablegen (alle Typen)**

**Du hast auch die Option, keine der oben genannten Hauptaktionen durchzuführen und stattdessen das gewählte Element abzulegen, um einen Asteroiden zu erhalten. Diesen legst du in deinen Asteroidengürtel, was keinen unmittelbaren Effekt hat. Auf diese Weise abgelegte Ziele und Himmelskörper aus den Sektoren II und III werden in die Schachtel gelegt, während Asteroiden und Kometen in Vorrat zurückkehren.**

## 2. FÜHRE EINE NEBENAKTION DURCH UND/ODER VERWENDE DEINE ASTRONOMISCHEN OBJEKTE (FREIWILLIG)

**Es bleibt dir überlassen, in welcher Reihenfolge du deine Nebenaktion durchführen und deine astronomischen Objekte verwenden willst. Beides wird im Folgenden erklärt.**

### EINE NEBENAKTION DURCHFÜHREN **( )**

**Nebenaktionen werden durch das Symbol**  $\bullet$  **dargestellt. Es gibt verschiedene Nebenaktionen, die hauptsächlich mit dem Asteroidengürtel zu tun haben. Du kannst genau eine der folgenden sieben Nebenaktionen wählen:**

#### **A) Einen Mond erschaffen**

**Nimm einen Asteroiden aus deinem Asteroidengürtel und lege ihn in eine Umlaufbahn deiner Systemtafel. Dabei gelten die Regeln für "Einen Mond erschaffen" auf Seite 6. Ein Asteroid, der sich in einer Umlaufbahn befindet, gilt als Mond der Größe 1.** 

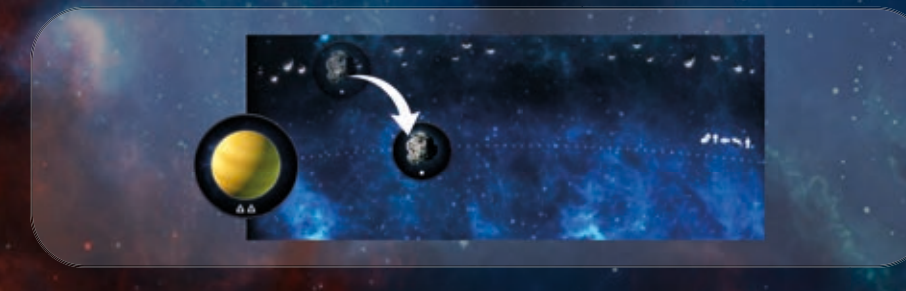

**B) Einen Asteroiden kollidieren lassen** 

**Nimm einen Asteroiden aus deinem Asteroidengürtel und lasse ihn mit einem erdähnlichen Körper oder einem anderen Asteroiden in einer Umlaufbahn kollidieren. Dabei gelten die Regeln "Kollidieren – Wenn ein erdähnlicher Körper kollidiert" auf Seite 7.**

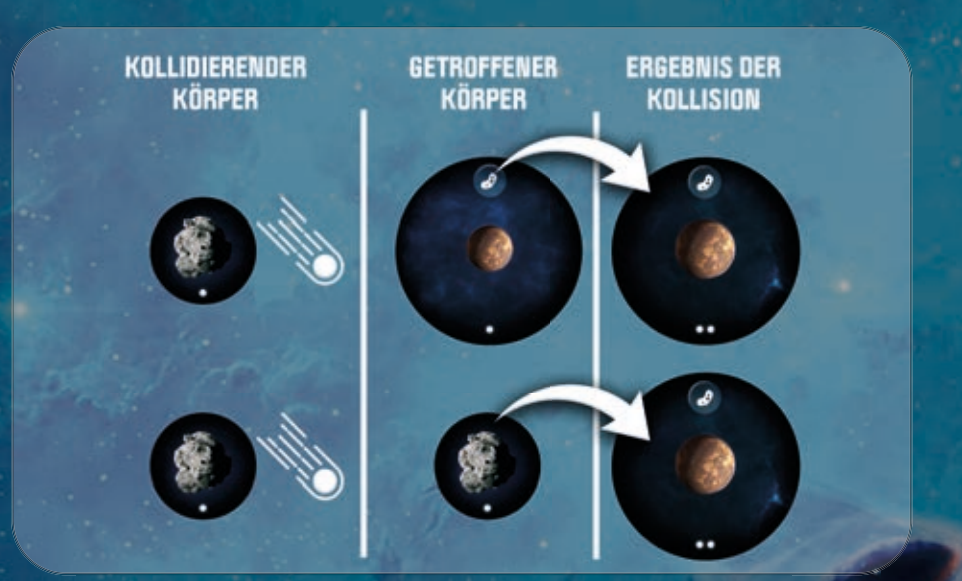

#### **C) Einen Kometen erschaffen**

**Nimm zwei Asteroiden aus deinem Asteroidengürtel und lege sie in den Vorrat, um einen Kometen zu erhalten, den du entweder in deinen Asteroidengürtel legen oder direkt kollidieren lassen kannst – mit einem Gasriesen, um ihm Ringe zu verleihen, oder mit einem erdähnlichen Körper der Größe 3 oder 4, um ihm Wasser und Atmosphäre zu verleihen. Dabei gelten die Regeln für "Kollidieren – Wenn ein Komet kollidiert" auf Seite 7.**

#### **D) Leben erschaffen**

**Nimm einen Asteroiden aus deinem Asteroidengürtel und lege ihn in den Vorrat, um einen kleinen Spielstein zu erhalten. Setze diesen Spielstein auf das Bakterien-Feld eines erdähnlichen Planeten oder Mondes auf deiner Systemtafel, um anzuzeigen, dass dort Leben entstanden ist. Von nun an nennen wir diesen Spielstein einen Lebensanzeiger.**

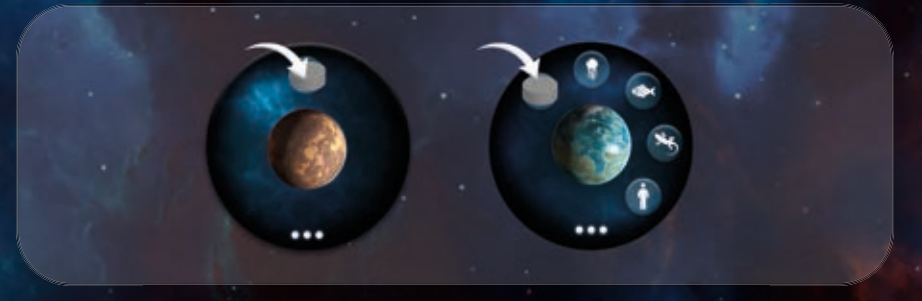

Evolution: **Entstandenes Leben kann sich nur auf Planeten und Monden weiterentwickeln, die über Wasser und Atmosphäre verfügen und sich in der habitablen Zone deines Systems (dem blauen Bereich) befinden.** 

9

**Nach jeder Runde rückt auf allen Planeten und Monden, die diese Voraussetzungen erfüllen, der Lebensanzeiger um ein Feld vor (siehe Seite 11). Bei Spielende erhältst du Siegpunkte für jede Evolutionsstufe, die auf einem deiner erdähnlichen Planeten oder Monde erreicht wurde (siehe Seite 12). Denke daran, dass eine Kollision das entwickelte Leben auf die unterste Evolutionsstufe ( ) zurücksetzen kann.**

*Hinweis: Es kann auch außerhalb der habitablen Zone erdähnliche Planeten und Monde mit Wasser und Atmosphäre geben. Auf diesen kann zwar Leben entstehen, aber es kann sich nicht weiterentwickeln.*

Habitable Zone: **Die habitable Zone deines Systems ist auf deiner Systemtafel blau hervorgehoben und beinhaltet die ersten drei Umlaufbahnen (von deinem Stern aus). Als Erinnerung ist am rechten Rand die Evolutionsskala aufgedruckt.**

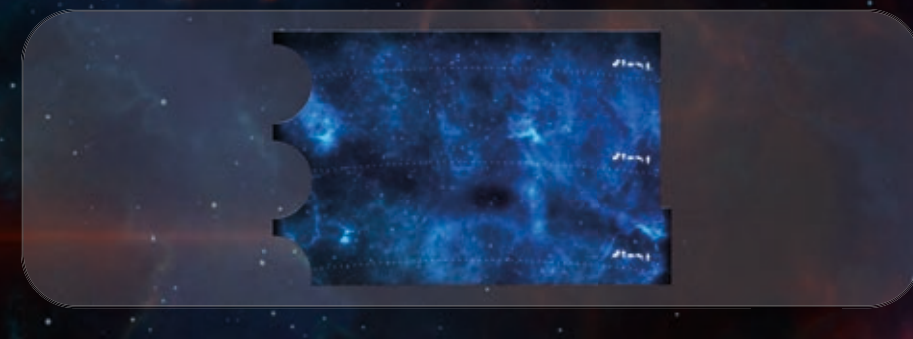

#### **E) Dein System erweitern**

**Nimm einen Asteroiden aus deinem Asteroidengürtel und lege ihn in den Vorrat, um ein Erweiterungsmodul zu erhalten. Platziere dieses Modul mit weiteren Umlaufbahnen oberhalb deiner Systemtafel. Jeder von euch kann sein System nur ein Mal pro Partie erweitern.**

**F) Ein planetares Ziel aufdecken** 

**Decke eines deiner planetaren Ziele auf und lege es an einen Planeten am linken Rand deiner Systemtafel an. Die Umlaufbahn dieses Planeten muss die Mindestanforderungen des Ziels erreichen oder übertreffen. Jedes aufgedeckte planetare Ziel gewährt dir sofort Belohnungen und bei Spielende Siegpunkte. Mehr dazu auf dem** *Übersichtsbogen "Planetare Ziele"***.**

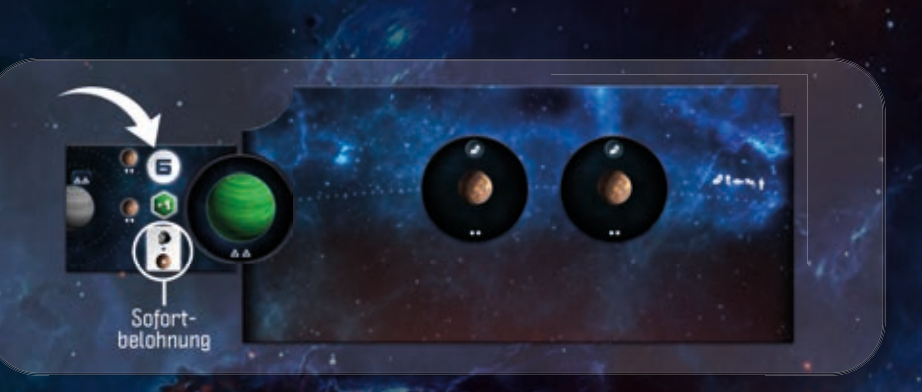

*Hinweis: Eine Umlaufbahn, an die ein planetares Ziel angelegt ist, kann trotzdem weiter verändert werden (durch Kollisionen, neue Monde etc.).*

**G) Einen Kometen kollidieren lassen**

**Nimm einen Kometen aus deinem Asteroidengürtel und lasse ihn kollidieren – mit einem Gasriesen, um ihm Ringe zu verleihen, oder mit einem erdähnlichen Körper der Größe 3 oder 4, um ihm Wasser und Atmosphäre zu verleihen. Dabei gelten die Regeln "Kollidieren – Wenn ein Komet kollidiert" auf Seite 7.**

#### ASTRONOMISCHE OBJEKTE VERWENDEN

**Nach deiner Hauptaktion, entweder vor oder nach deiner freiwilligen Nebenaktion, kannst du jedes deiner astronomischen Objekte ein Mal verwenden (Reihenfolge und Kombination bleiben dir überlassen).** 

**Immer wenn du ein astronomisches Objekt verwendest, musst du einen seiner kleinen Spielsteine in den Vorrat zurücklegen. Sind alle aufgebraucht, kann das astronomische Objekt im Verlauf dieser Partie nicht mehr verwendet werden. Jedes deiner astronomischen Objekte (egal ob mit oder ohne Spielsteine) ist bei Spielende 1 Siegpunkt wert. Mehr dazu auf dem** *Übersichtsbogen "Astronomische Objekte"***.**

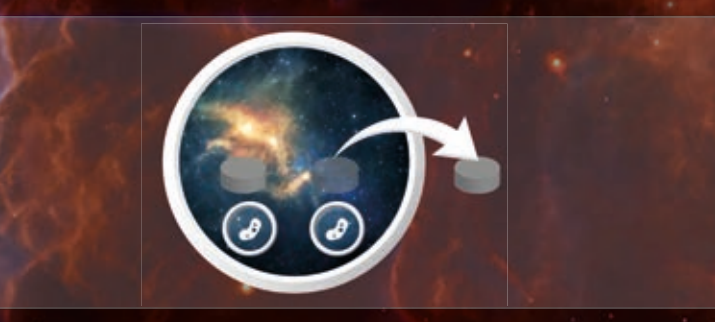

# RUNDENENDE

**Eine Runde endet, sobald jeder von euch vier Spielzüge abgeschlossen hat (also keine Farbsteine mehr übrig hat). Danach müsst ihr die folgenden Schritte der Reihe nach ausführen:**

- **1. Rückt den Rundenzähler auf das nächste Evolutionsfeld, um die Evolutionsphase einzuleiten.**
- **2. In der Evolutionsphase rückt jeder von euch auf allen seinen Planeten und Monden mit Wasser und Atmosphäre, die sich in der habitablen Zone seines Systems befinden und einen Lebensanzeiger haben, den Lebensanzeiger um ein Feld vor. Liegt der Anzeiger bereits auf "Intelligentes Leben", bleibt er dort. In der sechsten Runde ist dies der letzte Schritt vor dem Spielende.**

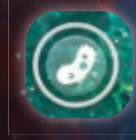

**Dieses Feld bedeutet, dass von nun an alles neu entstehende Leben nicht mehr allein durch verstreichende Runden zu intelligentem Leben werden kann. Durch Belohnungen und Effekte ist es aber trotzdem noch möglich.**

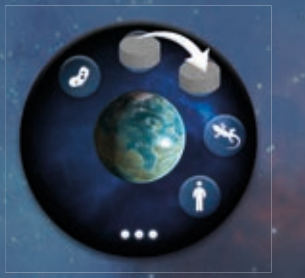

- **3. Rückt den Rundenzähler auf das nächste Rundenfeld.**
- **4. Räumt die Kosmostafel frei. Jeder nimmt sich seine vier Farbsteine zurück, das übrige Ziel wird in die Spielschachtel gelegt und die übrigen Himmelskörper werden in den Stoffbeutel gegeben.**
- **5. Füllt die Kosmostafel wieder auf, genauso wie ihr es beim Spielaufbau getan habt (siehe Seite 5). Denkt daran, dass ihr den Zieltyp von Runde zu Runde wechseln müsst: In geraden Runden werden planetare Ziele ausgelegt, in ungeraden Runden stellare Ziele (wie auf der Rundenleiste abgebildet).**

**Wer den Monolithen hat, beginnt die nächste Runde. Spielt so lange weiter, bis ihr die sechste Runde abgeschlossen habt.**

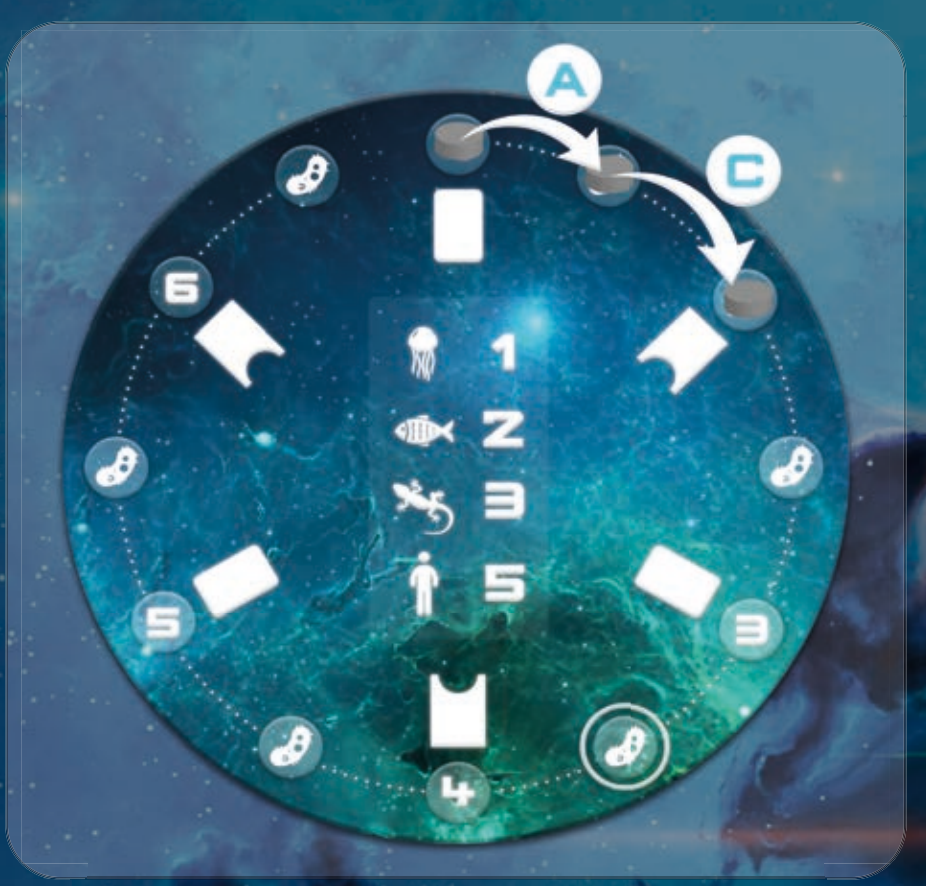

# SPIELENDE

**Das Spiel endet nach der sechsten Runde. Verwendet nun den Wertungsblock, um eure Siegpunkte zu berechnen.**

**Du erhältst:**

12

- • **Siegpunkte für aufgedeckte plantare Ziele (siehe** *Übersichtsbogen "Planetare Ziele"***).**
- • **Siegpunkte für stellare Ziele (siehe** *Übersichtsbogen "Stellare Ziele"***).**
- • **Siegpunkte für die Evolutionsstufen, die auf jedem deiner Planeten und Monde mit Wasser und Atmosphäre erreicht wurden.**

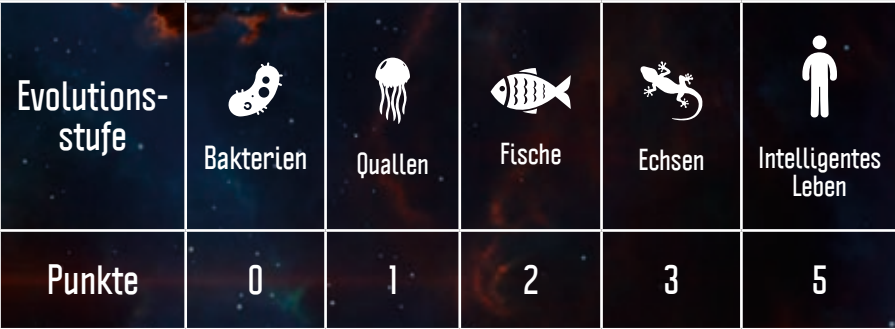

- • **1 Siegpunkt für jedes deiner astronomischen Objekte.**
- 5 Siegpunkte, falls du den wertvollsten Asteroiden**gürtel hast; 3 Siegpunkte, falls du den zweitwertvollsten Asteroidengürtel hast. Der Wert eines Asteroidengürtels berechnet sich wie folgt: Ein Asteroid hat den Wert 1, ein Komet hat den Wert 2. Bei Gleichstand erhalten alle Beteiligten die Punkte für den ersten bzw. zweiten Platz.**
- • **1 Siegpunkt, falls du bei Spielende den Monolithen hast.**

**Wer die meisten Siegpunkte hat, gewinnt das Spiel. Bei Gleichstand gibt der Monolith den Ausschlag. Hat keiner der Spieler mit den meisten Siegpunkten den Monolithen, gewinnt, wer die meisten Siegpunkte und die meisten Planeten hat. Herrscht immer noch Gleichstand, wird der Sieg geteilt.**

# **NACHWØRT**

Cosmogenesis **ist ein spielerischer Ausflug in die Welt der Astrobiologie und Planetenentstehung, zwei große Themengebiete der Astronomie, die sich auch in den kommenden Jahrzehnten mit der einen großen Frage beschäftigen werden, die uns alle bewegt: Sind wir allein im Universum? Um zu wissen, wo sie mit der Suche beginnen sollen, berücksichtigen Forscher dieselben Konzepte, die auch für Cosmogenesis-Spieler relevant sind.**

**Beispielsweise habt ihr durch das Spiel gelernt, dass nur Planeten und Monde in der habitablen Zone für hoch entwickeltes Leben in Frage kommen. Ohne Kometen, die Wasser und andere Stoffe auf erdähnliche Planeten transportieren, kann es jedoch sein, dass dort niemals Leben entsteht. Stabile Bedingungen können durch einen Trabanten hergestellt werden, wie es bei Erde und Mond der Fall ist.**

**Jedes Jahr wird in der Milchstraße ein neuer Stern geboren. Bei Cosmogenesis habt ihr ihn in der Hand. Es ist eure Verantwortung (und euer Spielziel), ihn zu einem ganz besonderen Stern zu machen. So besonders wie unser Sonnensystem, das einzige, in dem … soweit wir heute wissen … intelligentes Leben existiert. Viel Vergnügen!**

> *Álex Riveiro www.astrobitacora.com*

## **DANKSAGUNG**

**Der Autor bedankt sich bei: Al Leduc, Martin Ethier, Gerry Paquette und seinen Söhnen, Thiernault und Eden. Vielen Dank auch an die Game Artisans of Canada.**

**Ludonova bedankt sich ganz besonders bei: Antonio Varela, Carlos Romero, David Ferrero, Jose Merlo, Paco Cantarero und Paco Salas (Franky) für ihre Hilfe beim Testspielen.** 

**Außerdem bedanken wir uns bei Alex Riveiro für seine Mitarbeit und sein Fachwissen.**

## CREdits

Spielidee: **Yves Tourigny**  Illustration: **Tim Barton**  Grafische Gestaltung und Layout: **David Prieto**  Entwicklung: **Juan Luque und Rafael Sáiz**  Regeln: **Juan Luque und Rafael Sáiz**

## DEUTSCHE AUSGABE - ASMODEE GERMANY

Übersetzung und Redaktion: **Susanne Kraft, Veronika Stallmann und Sebastian Klinge** Satz und Layout: **Max Breidenbach**